## Set-up problem solving flow chart for IP systems

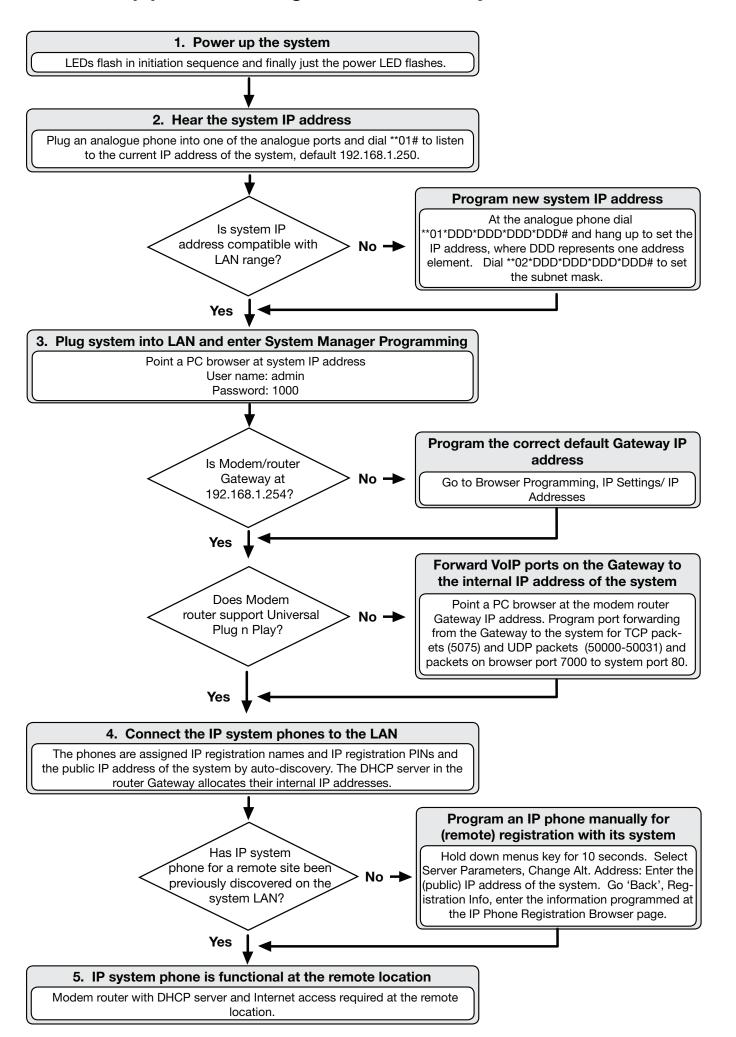